# **Kavayitri Bahinabai Chaudhari North Maharashtra University, Jalgaon**

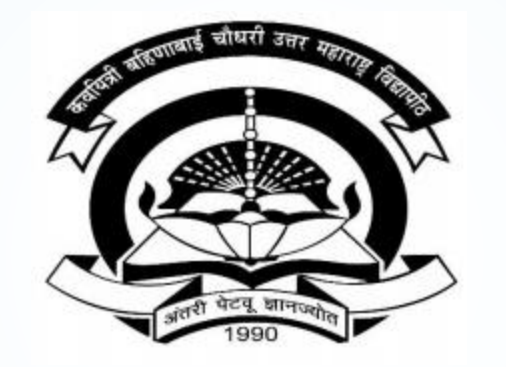

**How to Make Student Cancel Admission Report in College Login**

## Go to http://nmuj.digitaluniversity.ac URL and Enter Your College **Username and Password and Login**

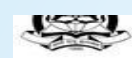

'A' Grade NAAC Re-Accredited (3rd Cycle) Jalgaon-425001, Maharashtra (India)

### University About University > University Song

- > Organizational
- Structure
- Accreditation &
- Recognition
- > Awards & Honors
- > Tribunal
- ▶ Statistics
- > Maharashtra Public University Act 2016 **New**
- > Lab to Land Project
- > Maharashtra Prohibition Of Ragging Act, 1999 Right to Information
- Act
- University Job Opening Colleges/Institutes Job
- Openings
- **Tenders** New
- > Advertisement

### **Activities/Services**

- Department of
- Student's Welfare Knowledge Resource
- Center
- > Syllabi
- Academic Calendar
- Events/ Conferences/ Workshops New
- Central Training and
- Placement Cell University Industry
- **Interaction Cell**
- Continuing Education Program
- Student's Corner
- > Sports Section
- ▶ Other Services
- > NMUJ Staff E-mail

### Media

Media Coverage New > Visual Tour

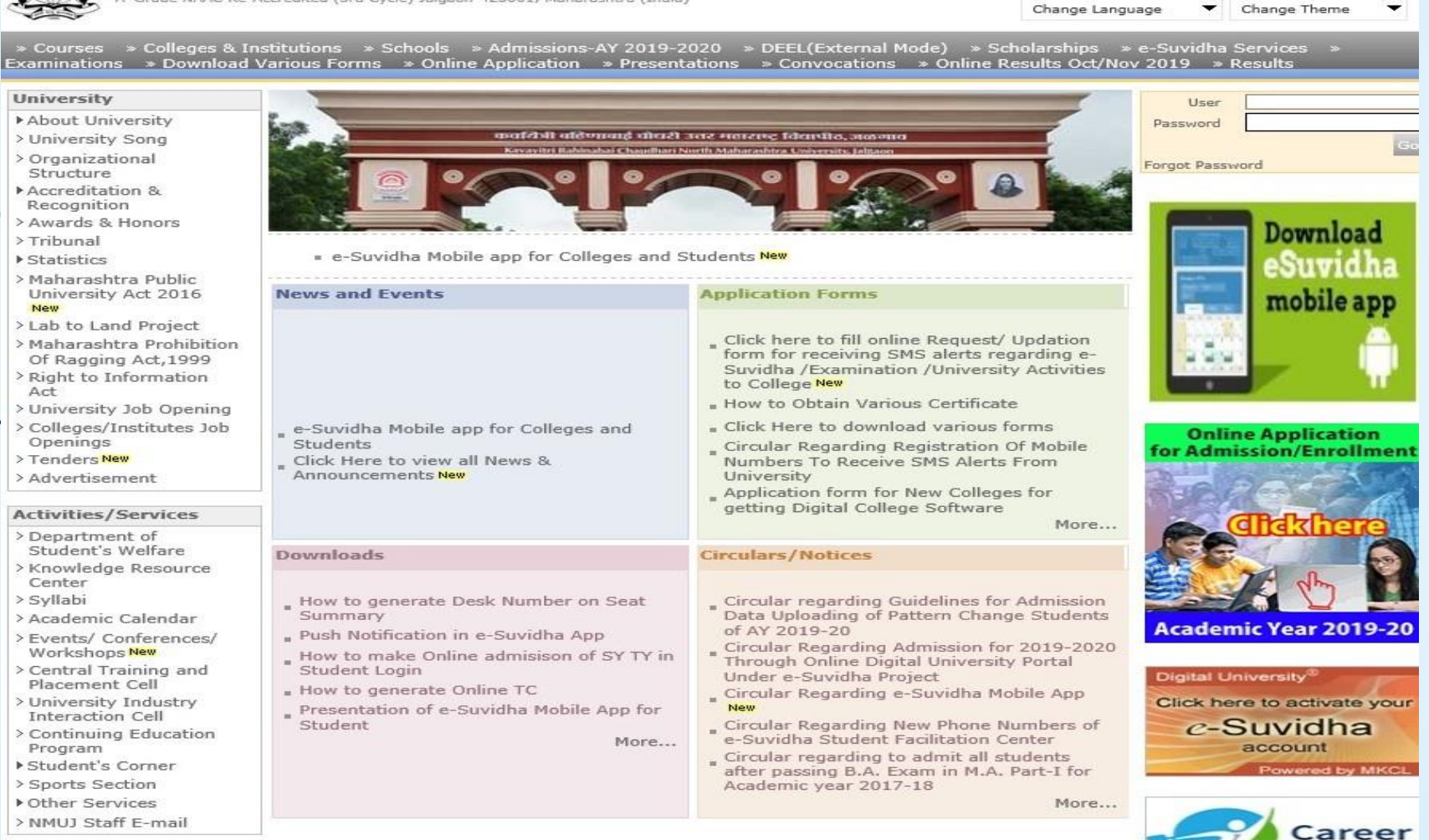

Academics Academics IT Foabled Education

for You

## **Click on Admission Link**

Home -My Login - My Settings - Logout - Calendar - Sitemap - Contact Us - Switch TO OA Kavayitri Bahinabai Chaudhari North Maharashtra University

A' Grade NAAC Re-Accredited (3rd Cycle) Jalgaon-425001, Maharashtra (India)

Course Definition | College Definition | Admissions | Registration | Administration | Messaging | Pre Examination | Examination | Reports | Student Profile | Invoice | Dashboard | Student Facilitation Center |

**Reports Dashboard** 

Welcome Khandesh College Education Society's Moolji Jaitha College ! You have logged in as College and your last logon was 4/29/2020 5:00:46 PM

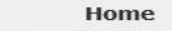

- Course Definition
- College Definition
- Admissions
- **Registration**
- Administration
- Messaging
- · Pre Examination
- Examination
- Reports
- Student Profile
- Invoice
- · Dashboard
- · Student Facilitation Center

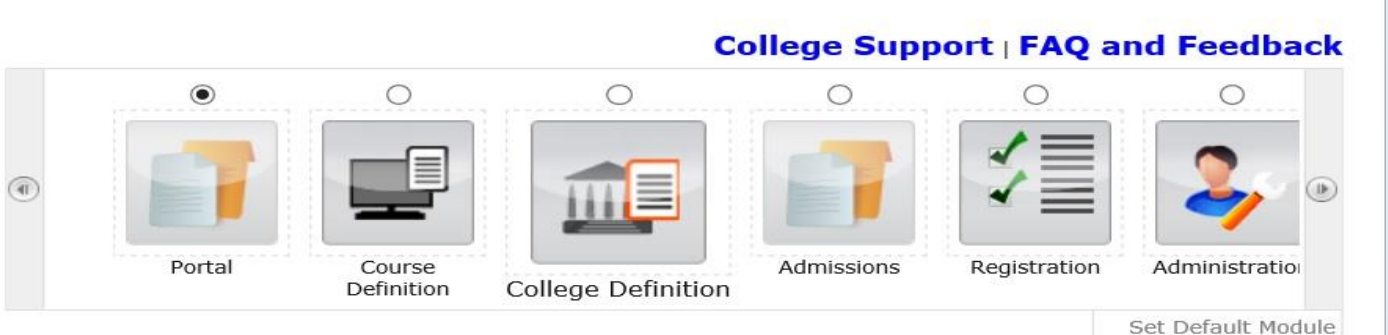

 $\overline{\phantom{0}}$ 

▼

 $\overline{\phantom{a}}$ 

▷ 01/05/2020 Maharashtra Din Holiday ▷ 07/05/2020 Buddha Pournima Holiday

- ▷ 25/05/2020 Ramzan-Id (Id-Ul-Fitr) (Shawal-1) Holiday
- Ď 01/08/2020 Bakri Id (Id-Uz-Zuha) Holiday ▷ 15/08/2020 Independence Day Holiday
- ▷ 16/08/2020 Parsi New Year (Shahenshahi) Holiday
- ▷ 18/08/2020 Pola Holiday
- ▷ 22/08/2020 Ganesh Chaturthi Holiday
- ▷ 30/08/2020 Moharum Holiday
- ▷ 02/10/2020 Mahatma Gandhi Jayanti Holiday
- ▷ 25/10/2020 Dasara Holiday
- ▷ 30/10/2020 Id-E-Milad Holiday
- ▷ 13/11/2020 Dhantrayodashi (Regarding Diwali) Holiday
- ▷ 14/11/2020 Diwali Amavasaya (Laxmi Pujan) Holiday
- ▶ 16/11/2020 Diwali (Bali Pratipada) Holiday
- ▷ 30/11/2020 Guru Nanak Jayanti Holiday
- ▷ 25/12/2020 Christmas Holiday
- Circulars/Notices

Calender

- Messaging Inbox
- Alerts & Reminders

## **Click on Reports Link**

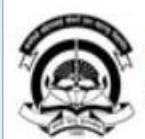

Home -My Login - My Settings -Logout -Calendar -Sitemap -Contact Us -Switch TO OA Kavayitri Bahinabai Chaudhari North Maharashtra University 'A' Grade NAAC Re-Accredited (3rd Cycle) Jalgaon-425001, Maharashtra (India)

Application Form Management | New Registration | Pre-filled Admission Forms | Registered Student Admissions | Transferred Student Admissions | Search Student | Transfer Student | Cancel Admission | Allocate Division | Generate Roll Number | Reports |

### **Reports Dashboard**

**Admissions** 

### **Admissions**

- \* Application Form Management
- · New Registration
- · Pre-filled Admission Forms
- · Registered Student
- Admissions
- **\* Transferred Student**
- **Admissions**

- Reports

- · Search Student
- Transfer Student
- · Cancel Admission
- · Allocate Division
- · Generate Roll Number

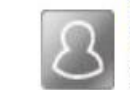

## **New Registration**

Admission process for students who does not have PRN number assigned by the University.

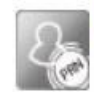

## **Registered Student Admissions**

College Name: Khandesh College Education Society's Moolji Jaitha College, Jalgaon, Jalgaon College Code: 100001

Admission process for students who are having PRN number assigned by the University.

## **Transferred Student Admissions**

Admission process for student who are transferred to this college having PRN assigned by University.

## **Click on Student Cancel Admission Summary Link**

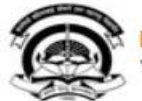

Home -My Login - My Settings -Logout -Calendar -Sitemap -Contact Us -Switch TO OA Kavayitri Bahinabai Chaudhari North Maharashtra University A' Grade NAAC Re-Accredited (3rd Cycle) Jalgaon-425001, Maharashtra (India)

Application Form Management | New Registration | Pre-filled Admission Forms | Registered Student Admissions | Transferred Student Admissions | Search Student | Transfer Student | Cancel Admission | Allocate Division | Generate Roll Number | Reports |

**Reports Dashboard** 

### **Reports**

- Admission Statistics
- Application Form Statistics
- « Mailing Labels
- Transferred Student
- . Birth Date Age Report
- Monthly Attendance
- · Term Attendance
- Yearly Attendance
- Rollcall Register
- Native Place List
- Remaining Admission Entries
- · Guardian Occupation
- · Students PRN
- Merit List
- \* Student Wise Papers
- Roll-No Wise Students
- · General Register
- Paper Wise Attendance
- Certificates
- I-Card Generation

· Student Cancel Admission Summary

## **Select Course and Proceed**

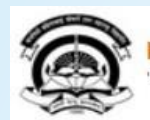

Home My Login My Settings Logout Calendar Sitemap Contact Us Switch TO OA Kavayitri Bahinabai Chaudhari North Maharashtra University 'A' Grade NAAC Re-Accredited (3rd Cycle) Jalgaon-425001, Maharashtra (India)

Application Form Management | New Registration | Pre-filled Admission Forms | Registered Student Admissions | Transferred Student Admissions | Search Student | Transfer Student | Cancel Admission | Allocate Division | Generate Roll Number | Reports |

**Reports Dashboard** 

Name : Mahatma Gandhi Taluka Shikshan Mandal's Arts, Commerce and Science College, Chopda, Chopada Code : 140022

**Student Cancel Admission Summary** 

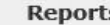

- Admission Statistics - Application Form Statistics
- · Mailing Labels
- · Transferred Student
- · Birth Date Age Report - Monthly Attendance
- · Term Attendance
- Yearly Attendance
- · Rollcall Register
- Native Place List
- Remaining Admission
- Entries
- · Guardian Occupation
- · Students PRN
- Merit List
- \* Student Wise Papers
- Roll-No Wise Students
- · General Register
- · Paper Wise Attendance
- Certificates
- I-Card Generation · Student Cancel Admission
- Summary

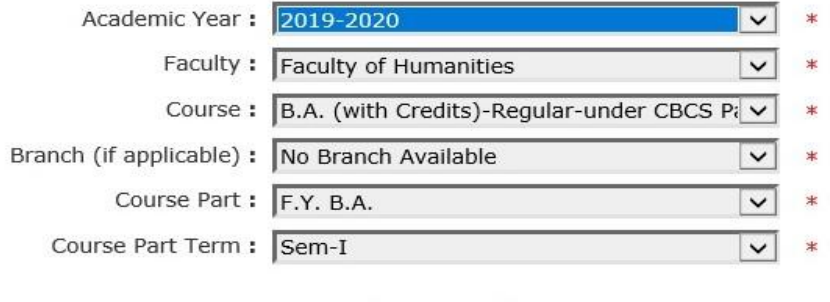

Proceed

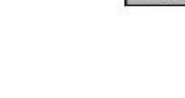

Note: \* marked fields are mandatory.

## **Generate Student cancel Admission Summary PDF**

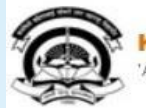

Home -My Login - My Settings -Logout -Calendar -Sitemap -Contact Us -Switch TO OA Kavayitri Bahinabai Chaudhari North Maharashtra University A' Grade NAAC Re-Accredited (3rd Cycle) Jalgaon-425001, Maharashtra (India)

Application Form Management | New Registration | Pre-filled Admission Forms | Registered Student Admissions | Transferred Student Admissions | Search Student | Transfer Student | Cancel Admission | Allocate Division | Generate Roll Number | Reports |

**Student Cancel Admission Summary** 

 $\overline{4}$   $\overline{1}$ 

**Reports Dashboard** 

**Reports** 

Name: Mahatma Gandhi Taluka Shikshan Mandal's Arts, Commerce and Science College, Chopda, Chopada Code: 140022

- Admission Statistics · Application Form Statistics - Mailing Labels - Transferred Student . Birth Date Age Report . Monthly Attendance - Term Attendance - Yearly Attendance - Rollcall Register - Native Place List - Remaining Admission Entries · Guardian Occupation · Students PRN - Merit List - Student Wise Papers - Roll-No Wise Students · General Register · Paper Wise Attendance - Certificates - I-Card Generation - Student Cancel Admission Summary

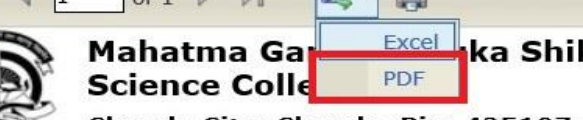

 $\sqrt{a+1}$  by  $\sqrt{a+1}$ 

kshan Mandal's Arts, Commerce and

 $\hat{\phantom{1}}$ 

∧

Chopda City: Chopda, Pin: 425107, Tehsil: Chopada, State: Maharashtra

### **Student Cancel Admission Summary**

B.A. (with Credits)-Regular-under CBCS Pattern, F.Y. B.A., Sem-I

Academic Year: 2019-2020

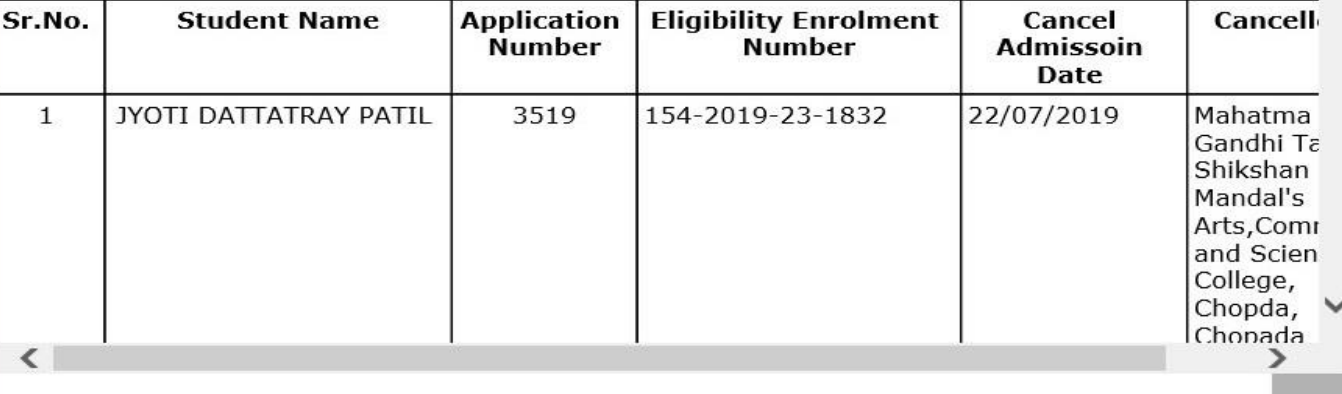

## **Student Cancel Admission Summary Will be Downloaded as Below**

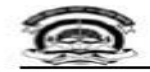

Mahatma Gandhi Taluka Shikshan Mandal's Arts, Commerce and Science College Chopda City: Chopda, Pin: 425107, Tehsil: Chopada, State: Maharashtra

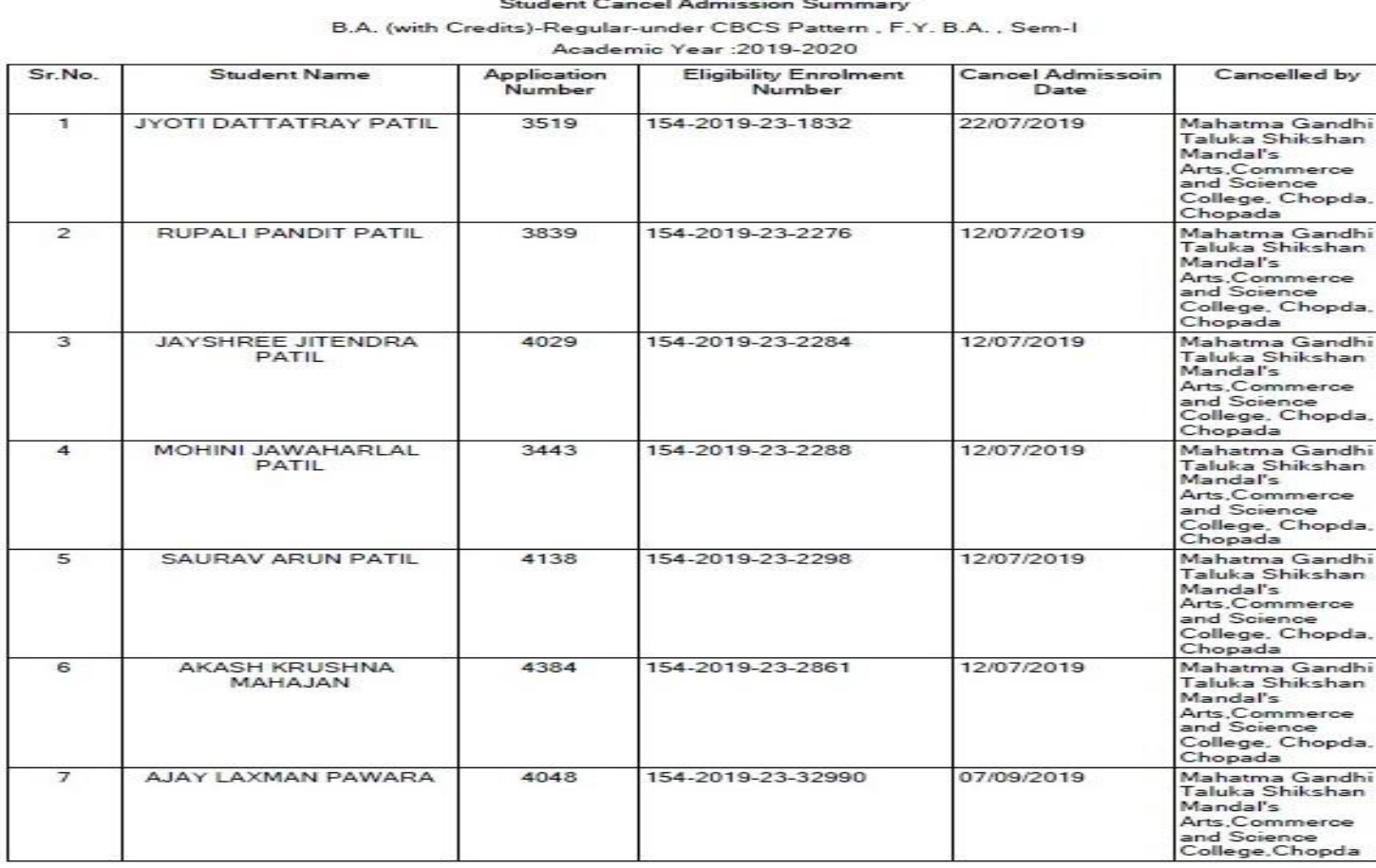

Report Generated by Mahatma Gandhi Taluka Shikshan Mandal's Arts,Commerce and Science College,Chopda on Thursday, April<br>30, 2020 11:41:05 AM

Page 1 of 2

Kavaytri Bahinabai Chaudharl North Maharashtra University

## Thank You…!

**For Any Assistance Contact;** e-Suvidha Student Facilitation Center, Room No :101 Dr. A.P.J. Abdul Kalam Vidyarthi Bhavan, Kavayitri Bahinabai Chaudhari, North Maharashtra University, Jalgaon.

**Phone** - 0257-2258418, 9403002042, 9403002015, 9403002018, 9403002054, 9403002024, 9403002082,

**Email** - sfc@nmuj.digitaluniversity.ac